| GENERAL INFORMATION                |                                                                                                    |
|------------------------------------|----------------------------------------------------------------------------------------------------|
| Purpose                            | These Release Notes are to inform PeopleSoft Financials technical staff and functional users of the scheduled 2.16B release of BOR functional application enhancements.                                                                                                    |
|                                    | <b>NOTE:</b> These Release Notes and other accompanying documentation for this release can be found on the Georgia <i>FIRST</i> web site at: <u>http://www.usg.edu/gafirst-fin/release_info/</u> .                                                                                                    |
| Business Processes<br>and Job Aids | • Changes to Business Processes and Job Aids in this release will be announced as soon as they are available.                                                                                                    |
|                                    | • Once the Business Processes updated in this release are available, they will be posted with the Release Notes on the Releases page. Business Processes are also available as complete zipped files by module on the Documentation page under the <b>PeopleSoft Financial Modules</b> section at: <u>http://www.usg.edu/gafirst-fin/documentation/</u>                                                                                                    |
| Known Issues                       | <ul> <li>There are no Known Issues resolutions included in this release.</li> <li>Details on these Known Issues can be found on the Georgia<i>FIRST</i> web site at: <u>http://www.usg.edu/gafirst-fin/known_issues/</u>.</li> </ul>                                                                                                    |
| Model Changes                      | • There are no Model Change resolutions included in this release.                                                                                                    |
|                                    | TECHNICAL IMPACT                                                                                                    |
| Database                           | The F89PRD Production Transaction database will be shut down for the normal maintenance window at 11:00 pm on Friday, February 18, 2011, and will remain unavailable until 7:00 am on Sunday, February 20, 2011. The F89PRD Production Transaction database will be ready for access at 7:00 am on Sunday, February 20, 2011.                                                                                                    |
|                                    | • NOTE: The system cache may be cleared as part of the release process. ITS recommends that all users clear their temporary internet files when logging back into the system. Please be aware that the initial loading of pages may be slower than normal on the first business day after a release because of this. It is highly recommended that all users clear their browser cache often, especially after an update is applied to the Production Transaction database. |
|                                    |                                                                                                    |

## MODULE-SPECIFIC INFORMATION

## ACCOUNTS PAYABLE (AP)

## MODIFICATIONS TO EXISTING BOR PROCESSES AND REPORTS

| Added 'Catalog' option      | Accounts Payable > Batch Processes > Vouchers > Voucher Build   |
|-----------------------------|-----------------------------------------------------------------|
| to AP_VCHRBLD App<br>Engine | This consisted of two parts –                                   |
| 3                           | An interfect time of (Catalas) may added to the Mancher Duild m |

• An interface type of 'Catalog' was added to the Voucher Build run

|                                  | control page for institutions using GeorgiaFirst Marketplace.                                                                                                    |
|----------------------------------|----------------------------------------------------------------------------------------------------|
|                                  | • The App Engine was modified so that when an interface type of 'Catalog' is chosen, only those vouchers where vchr_src = 'CAT' would be chosen.                                                                                                    |
|                                  | QUERIES                                                                                                    |
| BOR_AP_VCHR_BLD_<br>BY_SOURCE    | A new query was added to assist users with managing the results of<br>Voucher Build. Users will select a particular interface and a date range and<br>the query will return all vouchers built within that time frame.                                                                                                    |
| BOR_AP_VCHR_BLD_<br>ERRORS       | A new query was added to assist users with managing the results of<br>Voucher Build. This query returns any vouchers that are not in a Postable<br>status, due to either Pre-Edit or Post-Edit errors encountered during<br>Voucher Build.                                                                                                    |
| CONFIGURATION/DATA CHANGES       |                                                                                                    |
| STANDARD match rule control      | In order to streamline and clarify the matching process, the STANDARD Match Rule Control was modified as follows:                                                                                                    |
|                                  | RULE_R960, RULE_H400, RULE_R651, RULE_R901, and RULE_R951 were removed.                                                                                                    |
|                                  | RULE_P500 and RULE_R500 were added.                                                                                                    |
|                                  | All Rules were set to only show on the Match Workbench if the rule was in exception.                                                                                                    |
| New 'SHARE' Payment              | Applicable only to GeorgiaFirst Marketplace participating institutions.                                                                                                    |
| terms                            | The current payment terms (00, 30, 45 etc) will be replaced with new payment terms for institutions implementing GeorgiaFirst Marketplace. All open POs, all unpaid and unposted vouchers will be converted over to the new payment terms. Closed POs and paid vouchers will not be changed to the new terms. In the event of a void and reissue of a payment, you will need to select the new payment term instead of the old one. A full list of new shared payment terms will be provided. |
|                                  | PAGE CHANGES                                                                                                    |
| Document Tolerance<br>Definition | Set Up Financials/Supply Chain > Product Related > Procurement Options > Document Tolerance Definition                                                                                                    |
|                                  | This page was modified to correctly retrieve the applicable document tolerances. Previously, only the SHARE SETID could be populated into the SetID field, even though the Document Tolerance values are not set at the SHARE level, but are SETID specific.                                                                                                    |

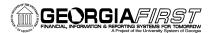

| EPROCUREMENT (EP)                                               |                                                                                                    |
|-----------------------------------------------------------------|----------------------------------------------------------------------------------------------------|
|                                                                 | NEW BOR PROCESSES AND REPORTS                                                                                                    |
| <i>Requisition Budget<br/>Check Exception<br/>Notifications</i> | Applicable to all institutions using eProcurement functionality.<br>A new event and event type called REQ_BUD_ERROR_BOR has been<br>configured on the notifications and escalations page to notify requesters<br>identified on requisitions in the event of a budget failure. An email is<br>provided with a link to the budget exceptions page to view the nature of the<br>error. The requester can then work with the appropriate budget<br>manager/budget office to have it corrected. One email will be sent to the<br>requester per requisition. |
| Receipt Notification                                            | Applicable to all institutions using eProcurement functionality.                                                                                                    |
|                                                                 | A new batch process has been configured to notify requesters that a PO invoice/voucher that requires receiving is ready to be paid but there is no receipt for the PO in the system. An email will be generated to the requester of the requisition notifying them to enter the receipt (if the goods have been received) and/or contact accounts payable for further information. One email will be sent to the requester per requisition/PO. Payment can be made only after the relevant receipts with the correct quantities/amounts are entered.   |
|                                                                 | QUERIES                                                                                                    |
| BOR_REQ_LINE_<br>REQUESTER                                      | This new Query has been created to assist users in identifying all Requisitions that are not in a 'COMPLETED' status, for a specified Requester.                                                                                                    |
| BOR_REQ_DENIED_PE<br>NDING                                      | This query identifies any Requisition where the Header status remains in a 'Pending' status while one or more of the requisition lines have been denied.                                                                                                    |
|                                                                 | When a requisition line is denied, the Req Header status should change to 'Denied', however the header status currently remains in a 'Pending' status. ITS is working to identify and resolve the PS bug causing this problem. In the interim, this query is being delivered to assist users in carrying out a functional workaround.                                                                                                    |
|                                                                 | The functional workaround options to address requisitions meeting this criteria are:                                                                                                    |
|                                                                 | <ul> <li>When a single line is denied, subsequent approvers should deny all requisition lines. Once all requisitions lines are denied, the Req Header status will change to 'Denied' and the Requester will receive notification of the denial. They can then edit and resubmit for approval.</li> <li>If all lines are not denied by approvers, users can run this query to identify affected requisitions, make all necessary edits, and resubmit the requisitions for approval.</li> </ul>                                                          |
| MENU/SECURITY CHANGES                                           |                                                                                                    |

| BOR_CAT_MktShopper        | Applicable only to GeorgiaFirst Marketplace participating institutions.                                                                                                    |
|---------------------------|----------------------------------------------------------------------------------------------------|
| BOR_CAT_Requester         | A single role should be identified and assigned to all users accessing the GeorgiaFirst Marketplace.                                                                                                    |
| BOR_CAT_MktBrowser        | The role assigned to a GeorgiaFirst Marketplace user within PS is applied                                                                                                    |
| BOR_CAT_Buyer             | to the user's profile when punching out to the GeorgiaFirst Marketplace.<br>This role defines what permissions (access and abilities) that user has while<br>connected to the GeorgiaFirst Marketplace. |
| Security Roles with       | Applicable to all institutions using eProcurement functionality.                                                                                                    |
| inherited Role Actions    | PS users assigned these roles inherit ePro Role Action functionality,                                                                                                    |
| BOR_EP_RA_CHANGE<br>HDR   | allowing the user to change all or part of an ePro requisition created by requesters for which the user is authorized (User Preferences > Requisition Authorization).                                   |
| BOR_EP_RA_CHANGE<br>LINE  | The role name identifies the requisition section(s) (ex. Line, Header, Schedule, Distribution, or All) for which the user has access to modify                                                          |
| BOR_EP_RA_CHANGE          | when assigned a particular role.                                                                                                    |
| SCHED                     | When a user assigned one or more of these roles modifies an ePro                                                                                                    |
| BOR_EP_RA_CHANGE<br>DISTR | requisition in a "Pending Approval" status, the change can be made <i>without restarting workflow</i> .                                                                                                 |
| BOR_EP_RA_CHANGE          | When a user assigned one or more of these roles modifies an ePro requisition with a Pending status, <i>workflow will not restart</i> . However,                                                         |
| ALL                       | modifications to a requisition in a status of 'Approved' will result in <i>workflow restarting</i> for the transaction, resulting in the need for re-                                                   |
| BOR_EP_NOCASUAL_<br>RECV  | approval by all required approvers.                                                                                                    |
|                           | Refer to the Security ePro Approver Job Aid located at                                                                                                    |
|                           | http://www.usg.edu/gafirst-fin/documentation/job_aids/category/security/<br>for additional information on eProcurement Roles/Role Actions.                                                              |

## PAGE CHANGES

| PV_MERCHANTS                                                       | Applicable to all institutions using eProcurement functionality.                                                                                                    |
|--------------------------------------------------------------------|----------------------------------------------------------------------------------------------------|
|                                                                    | Within the requisition, the 'Web' tab was renamed to read 'GeorgiaFirst<br>Marketplace'. This tab is located beside the Special Request tab on the<br>eProcurement Create Requisitions Page and contains the GeorgiaFirst<br>Marketplace link used to requisition contract/catalog items.<br>Note: Only requesters with the appropriate security will have access to the<br>GeorgiaFirst Marketplace tab. |
| <i>GeorgiaFirst<br/>Marketplace<br/>Department<br/>Maintenance</i> | Applicable only to GeorgiaFirst Marketplace participating institutions<br>Navigation: BOR Menus > BOR Purchasing > GeorgiaFirst Marketplace ><br>Department Maintenance and BOR Menus > BOR Purchasing ><br>GeorgiaFirst Marketplace > Dept-OprID Maintenance                                                                                                    |
| (BOR_SQ_DEPT) and<br>GeorgiaFirst<br>Marketplace Dept-             | Two new pages have been developed to limit security to contracts in the GeorgiaFirst Marketplace by Department.                                                                                                    |

| <i>OprID Maintenance<br/>(BOR_SQ_DEPT_OPR)</i> | <ul> <li>PS users accessing GeorgiaFirst Marketplace for creating contract/catalog orders will need to be assigned an 'HR' Department in their GeorgiaFirst Marketplace Profile ID. This department will be defined by the local security admin in PeopleSoft for their institution and pushed to GeorgiaFirst Marketplace upon sign-on via PS.</li> <li>Step 1: Institutional Department Codes will be entered in the Department Maintenance page.</li> <li>Step 2: Once the Department Codes have been entered, they will be assigned to the PS User ID on the Dept-OprID Maintenance page. This</li> </ul> |
|------------------------------------------------|----------------------------------------------------------------------------------------------------|
|                                                | information will be cross walked to the GeorgiaFirst Marketplace and<br>applied to the user's profile to provide them access to the appropriate<br>contracts.                                                                                                    |
| SQ_PO_TYPE_BOR                                 | For use by ITS - SHARE Support only                                                                                                    |
|                                                | A new page was designed to maintain translate values between<br>GeorgiaFirst Marketplace Catalog Contract Types to PS PO Types.                                                                                                    |
|                                                | Defines, for each GeorgiaFirst Marketplace Contract Type returned when creating a GeorgiaFirst Marketplace ePro Requisition, the PO Type that should be assigned on the subsequent PS PO(s).                                                                                                    |
|                                                | The crosswalk table populated by this page, SQ_PO_TYPE_BOR is<br>utilized by the Expedite Requisitions and Quick Source processes when<br>creating Catalog POs from Catalog Requisitions.                                                                                                    |
|                                                | Note: This new page will be centrally maintained by ITS so no campus security will be required.                                                                                                    |
| PV_REQ_APLY_DEF                                | Applicable to all institutions utilizing eProcurement functionality.                                                                                                    |
|                                                | Addition of 'SpeedChart' field to the Modify Line/Shipping/Accounting page of an ePro Requisition accessed via Step 3. Review and Submit page.                                                                                                    |
|                                                | Availability of SpeedChart field on this page allows for applying a SpeedChart to multiple requisition lines simultaneously.                                                                                                    |
| PV_REQUESTOR_TBL                               | Applicable to all institutions utilizing eProcurement functionality.                                                                                                    |
|                                                | The Origin field on the Requester Setup page has been modified to default all Requester's Origin to 'ONL'.                                                                                                    |
|                                                | The view behind the lookup also excludes the new 'CAT' Origin since all requesters, regardless of shopping for contract/catalog or Special Requests (non-contract, non-catalog) items should have a default Origin of 'ONL'.                                                                                                    |
|                                                |                                                                                                    |
| eProcurement and<br>Purchasing Page            | Applicable to all institutions utilizing eProcurement functionality.                                                                                                    |
| Changes                                        | All ' <b>Return to Vendor</b> ' links have been made Inactive within the eProcurement and Purchasing pages since the Return to Vendor functionality is not currently enabled for GeorgiaFirst Financials.                                                                                                    |

| PV_PO_PICK_<br>ORDERSC               | Applicable to all institutions utilizing eProcurement functionality                                                                                                    |
|--------------------------------------|----------------------------------------------------------------------------------------------------|
|                                      | Navigation: eProcurement > Receive Items                                                                                                    |
|                                      | eProcurement <b>Desktop Receiving</b> functionality is now available to all institutions using eProcurement functionality.                                                                                                    |
|                                      | A user must have the <b>BOR_PO_RECV_EPRO</b> security role and be established as a Requester in order to receive items on their requisitions.                                                                                                    |
|                                      | Items that are not marked 'Receiving Required' or 'Receiving Optional' will not be available on the 'Receive Items' page.                                                                                                    |
|                                      | The ePro Desktop Receiving page has been modified to prevent the use of Desktop Receiving for the receipt of Assets. Asset receipts should continue to be created within core Purchasing.                                                                                                    |
|                                      | OTHER NOTES                                                                                                    |
| NIGP_SHORT_TREE                      | Applicable to all institutions utilizing eProcurement functionality                                                                                                    |
|                                      | A shorter version of the NIGP_TREE has been delivered to allow<br>requesters to select from a list of the most commonly used NIGP<br>(Category) Codes for placement on ePro requisitions.                                                                                                    |
|                                      | PURCHASING (PO)                                                                                                    |
|                                      |                                                                                                    |
|                                      | CONFIG/DATA CHANGES                                                                                                    |
| NIGP/Category Code<br>Default Values | CONFIG/DATA CHANGES Applicable to all institutions utilizing eProcurement/Purchasing functionality                                                                                                    |
|                                      | Applicable to all institutions utilizing eProcurement/Purchasing                                                                                                    |
|                                      | Applicable to all institutions utilizing eProcurement/Purchasing<br>functionality<br>All NIGP/Category codes have been updated to provide an account number<br>default. Transactions should be reviewed to confirm that the correct                                                                                                    |
|                                      | Applicable to all institutions utilizing eProcurement/Purchasing<br>functionalityAll NIGP/Category codes have been updated to provide an account number<br>default. Transactions should be reviewed to confirm that the correct<br>account number is defaulted.Defaults for Receiving Required have also been defined for NIGP/Category                                                                                                 |
|                                      | Applicable to all institutions utilizing eProcurement/Purchasing<br>functionalityAll NIGP/Category codes have been updated to provide an account number<br>default. Transactions should be reviewed to confirm that the correct<br>account number is defaulted.Defaults for Receiving Required have also been defined for NIGP/Category<br>codes and can be overridden on the transaction as needed.                                    |
|                                      | Applicable to all institutions utilizing eProcurement/Purchasing<br>functionality All NIGP/Category codes have been updated to provide an account number<br>default. Transactions should be reviewed to confirm that the correct<br>account number is defaulted. Defaults for Receiving Required have also been defined for NIGP/Category<br>codes and can be overridden on the transaction as needed. <b>VENDORS (VN)</b>              |
| Default Values                       | Applicable to all institutions utilizing eProcurement/Purchasing<br>functionality All NIGP/Category codes have been updated to provide an account number<br>default. Transactions should be reviewed to confirm that the correct<br>account number is defaulted. Defaults for Receiving Required have also been defined for NIGP/Category<br>codes and can be overridden on the transaction as needed. <b>VENDORS (VN)</b> PAGE CHANGES |

| Catalog Vendor Deploy           | For use by ITS - SHARE Support only                                                                                                    |
|---------------------------------|----------------------------------------------------------------------------------------------------|
| RUN_SQ_PARTVEN_BOR              | This new page was developed for use by ITS to run a new application engine (SQ_PART_BOR) process to distribute new/updated 'SHARE'                                                                                                    |
|                                 | vendors to each of the GeorgiaFirst Marketplace Participating Institution's.                                                                                                    |
|                                 | Note: This new page will be centrally maintained by ITS so no campus security will be required.                                                                                                    |
| MAINTAIN_VENDORS                | Applicable only for GeorgiaFirst Marketplace participating institutions                                                                                                    |
|                                 | Navigation: Vendors>Vendor Information>Add/Update                                                                                                    |
|                                 | A new Vendor Classification of <b>Catalog</b> has been added to the Identifying Information tab to identify GeorgiaFirst Marketplace Vendors.                                                                                                    |
|                                 | Although available, this Classification should <i>not</i> be selected for regular Vendors.                                                                                                    |
|                                 | <ul> <li>GeorgiaFirst 'SHARE' Vendors (Catalog Vendors) can be easily<br/>identified by the 'CAT' prefix on their Vendor ID (ex.<br/>CAT0000006).</li> </ul>                                                                                                    |
|                                 | <ul> <li>Catalog Vendors will be entered and maintained by ITS/SHARE<br/>Support only.</li> </ul>                                                                                                    |
|                                 | OTHER NOTES                                                                                                    |
| Next Scheduled<br>Release       | PeopleSoft Financials Release 2.17 is currently scheduled for March 12, 2011. You will receive a reminder of when this update will occur.                                                                                                    |
| More Information<br>and Support | For a production down, business interrupting (emergency) situation, call the <b>ITS HELPDESK</b> immediately at 706-583-2001 or 1-888-875-3697 (toll free within Georgia). For anything else, contact the <b>ITS HELPDESK</b> at <u>http://www.usg.edu/customer_services</u> (self-service support request requires a user ID and password, contact the <b>ITS HELPDESK</b> to obtain self-service login credentials) or e-mail <u>helpdesk@usg.edu</u> . |
| Additional<br>Resources         | For more information about ITS maintenance schedules or Service Level Guidelines, please visit <u>http://www.usg.edu/oiit/policies</u> .                                                                                                    |